# 6.946 Assignment 7

# Dennis V. Perepelitsa

# 29 October 2006 Gerald Jay Sussman, Jack Wisdom

# Exercise 3.8: Sleeping top

Consider the potential energy  $U_p(\theta)$ . It is given that  $\theta = 0$  is a local minimum or maximum, depending on the value of p. If the second derivative of  $U_p$  is positive, it is a local minimum, and a local maximum when the second derivative of  $U_p$  is negative. We compute this second derivative at  $\theta = 0$ :

$$
U_p(\theta) = \frac{p^2}{2C} + \frac{p^2}{2A} \tan^2 \frac{\theta}{2} + gMR \cos(\theta) = \frac{p^2}{2C} + \frac{p^2}{2A} \frac{\sin^2(\theta/2)}{\cos^2(\theta/2)} + gMR \cos(\theta)
$$

$$
\frac{dU_p(\theta)}{d\theta} = \frac{p^2}{2A} \frac{\cos^2(\theta/2)2\sin(\theta/2)\cos(\theta/2)\frac{1}{2} - \sin^2(\theta/2)2\cos(\theta/2)(-\sin(\theta/2))\frac{1}{2}}{\cos^4(\theta/2)} - gMR\sin(\theta)
$$

$$
= \frac{p^2}{2A} \frac{\cos(\theta/2)\sin(\theta/2)}{\cos^4(\theta/2)} - gMR\sin(\theta) = \frac{p^2}{2A} \frac{\sin(\theta/2)}{\cos^3(\theta/2)} - gMR\sin(\theta)
$$

$$
\frac{d^2U_p(\theta)}{d\theta^2} = \frac{p^2}{2A} \frac{\cos^3(\theta/2)\cos(\theta/2)\frac{1}{2} - \sin(\theta/2)3\cos^2(\theta/2)(-\sin(\theta/2))\frac{1}{2}}{\cos^6(\theta/2)} - gMR\cos(\theta)
$$

$$
= \frac{p^2}{4A} \frac{\cos^2(\theta/2) + 3\sin^2(\theta/2)}{\cos^4(\theta/2)} - gMR\cos(\theta)
$$

$$
\frac{d^2U_p(\theta)}{d\theta^2}\bigg|_{\theta=0} = \frac{p^2}{4A} \frac{\cos^2(0) + 3\sin^2(0)}{\cos^4(0)} - gMR\cos(0) = \frac{p^2}{4A} - gMR
$$

This is positive (corresponding to a local minimum) when

$$
\frac{p^2}{4A}-gMR>0 \quad \Rightarrow \quad p>\sqrt{4gMRA}
$$

And negative (corresponding to a local maximum) when  $p < \sqrt{\frac{4gMRA}{}}$ . Thus, the critical angular velocity  $\omega_c = \frac{p_c}{C}$  $\frac{p_c}{C}$  above which an axisymmetric top can sleep is given by

$$
w_c = \frac{\sqrt{4gMRA}}{C}
$$

### Exercise 3.10: Fun with phase portraits

I decided to investigate a pendulum on a rotating pivot with displacement A and period  $\omega$ . In Cartesian coordinates, the location and velocity of the pivot point is given by

$$
x_0(t) = A\sin(\omega t), \quad y_0(t) = A\cos(\omega t)
$$

$$
\dot{x}_0(t) = A\omega\cos(\omega t), \quad \dot{y}_0(t) = -A\omega\sin(\omega t)
$$

If the pendulum is a bob of mass  $m$ , hanging on a massless string of length  $l$  and making an angle  $\theta$  with the gravity normal, we can describe its position and velocity with

$$
x(t, \theta) = x_0(t) + l \sin(\theta), \quad y(\theta, t) = y_0(t) + l \cos(\theta)
$$

$$
\dot{x}(t, \theta, \dot{\theta}) = \dot{x}_0(t) + l \cos(\theta)\dot{\theta}, \quad \dot{y}(t, \theta, \dot{\theta}) = \dot{y}_0(t) - l \sin(\theta)\dot{\theta}
$$

The gravitational potential of the pendulum is given by  $V_g = -mgy(t)$ . We note that we can completely describe the pivot and pendulum system with only a single parameter  $\theta$  and its derivative. A valid Lagrangian for the system is

$$
L = T - V = \frac{1}{2}m(\dot{x}^2 + \dot{y}^2) + mgy(t)
$$

We write a procedure that represents this Lagrangian, and then convert it into a Hamiltonian, and then to a state derivative ready for integration.

```
(define ((L-rot-pend m l g A omega) state)
  (let ((theta (coordinate state))
        (thetadot (velocity state))
        (t (time state)))
    (let ((x (+ (* A (sin (* omega t))) (* l (sin theta))))
          (y (+ (* A (cos (* omega t))) (* l (cos theta))))
          (xdot (+ (* A omega (cos (* omega t))) (* l (cos theta) thetadot)))
          (ydot (+ (* -1 A omega (sin (* omega t))) (* -1 l (sin theta) thetadot)))
          \lambda( +
       (* .5 m (+ (square xdot) (square ydot)))
       (* m g y))))(define (H-rot-pend-sysder m l g A omega)
  (Hamiltonian->state-derivative
   (Lagrangian->Hamiltonian
    (L-rot-pend m l g A omega))))
  We setup some plotting procedures:
(define ((monitor-p-theta win) state)
  (let ((q ((principal-value :pi) (coordinate state)))
        (p (momentum state)))
    (plot-point win q p)))
(define (rot-pendulum-map m l g A omega)
 (let ((advance (state-advancer H-rot-pend-sysder m l g A omega))
        (map-period (/ :2pi omega)))
    (lambda (theta ptheta return fail)
      (let ((ns (advance
                 (up 0 theta ptheta)
```

```
map-period)))
(return ((principal-value :pi) (coordinate ns))
        (momentum ns)))))
```

```
(define win (frame :-pi :pi -10 30))
```
I chose to investigate the surface of section for the following initial conditions  $m = 1$  kg,  $l =$ 1 m,  $g = 9.8 \text{ m/s}^2$ ,  $A = .04 \text{ m}$  and  $\omega = 5.2 \omega_0$ , where  $\omega_0 = \sqrt{\frac{g}{l}}$  is the natural frequency of the pendulum.

```
(let ((m 1.)
      (l 1.)
      (g 9.8)
      (A .04))
  (let ((omega0 (sqrt (/ g l))))
    (let ((omega (* 5.2 omega0)))
      (explore-map
       win
       (rot-pendulum-map m l g A omega)
       200))))
```
Some trajectories are plotted in Figures 1 and 2. There is a large chaotic region in the middle range of momenta, with major and minor islands of stability.

### Exercise 3.13: Fun with Henon's quadratic map

(a) Consider the Jacobian determinant of the map.

$$
\left|\frac{\partial(x',y')}{\partial(x,y)}\right| = \left|\begin{array}{cc} \frac{\partial x'}{\partial x} & \frac{\partial x'}{\partial y} \\ \frac{\partial y'}{\partial x} & \frac{\partial y'}{\partial y} \end{array}\right| = \left|\begin{array}{cc} \cos\alpha + 2x\sin\alpha & -\sin\alpha \\ \sin\alpha - 2x\cos\alpha & \cos\alpha \end{array}\right| =
$$

 $(\cos^2 \alpha + 2x \cos \alpha \sin \alpha) - (-\sin^2 \alpha + 2x \sin \alpha \cos \alpha) = \cos^2 \alpha + \sin^2 \alpha = 1$ 

Thus the map preserves area.

(b) We implement that map as a procedure that returns the failure condition when the orbit escapes from the area of interest  $-1 \le x \le 1, -1 \le y \le 1$ .

```
(define ((quad-map alpha) x y return fail)
  (let ((xprime (- \times x (cos alpha)) (* (- y (square x)) (sin alpha))))(yprime (+ (* x (sin alpha)) (* (- y (square x)) (cos alpha)))))
    (if (or (or ( xprime 1) ( xprime -1)) (or ( > yprime 1) ( < yprime -1)))
        (fail)
    (return xprime yprime))))
```
(c) We create a frame, and explore the map for different values of  $\alpha$ .

 $(detine window (frame -1. 1. -1. 1.))$ (explore-map window (quad-map 1.0) 2000)

The Figures below show the map for values of  $\alpha = 1.2, 1.23, 1.26, 1.29, 1.32, 1.35$ . There is a marked evolution of the map around this parameter region of  $\alpha$ . As  $\alpha$  evolves, islands of stability form and move outwards until they disappear entirely or escape the main region of stability.

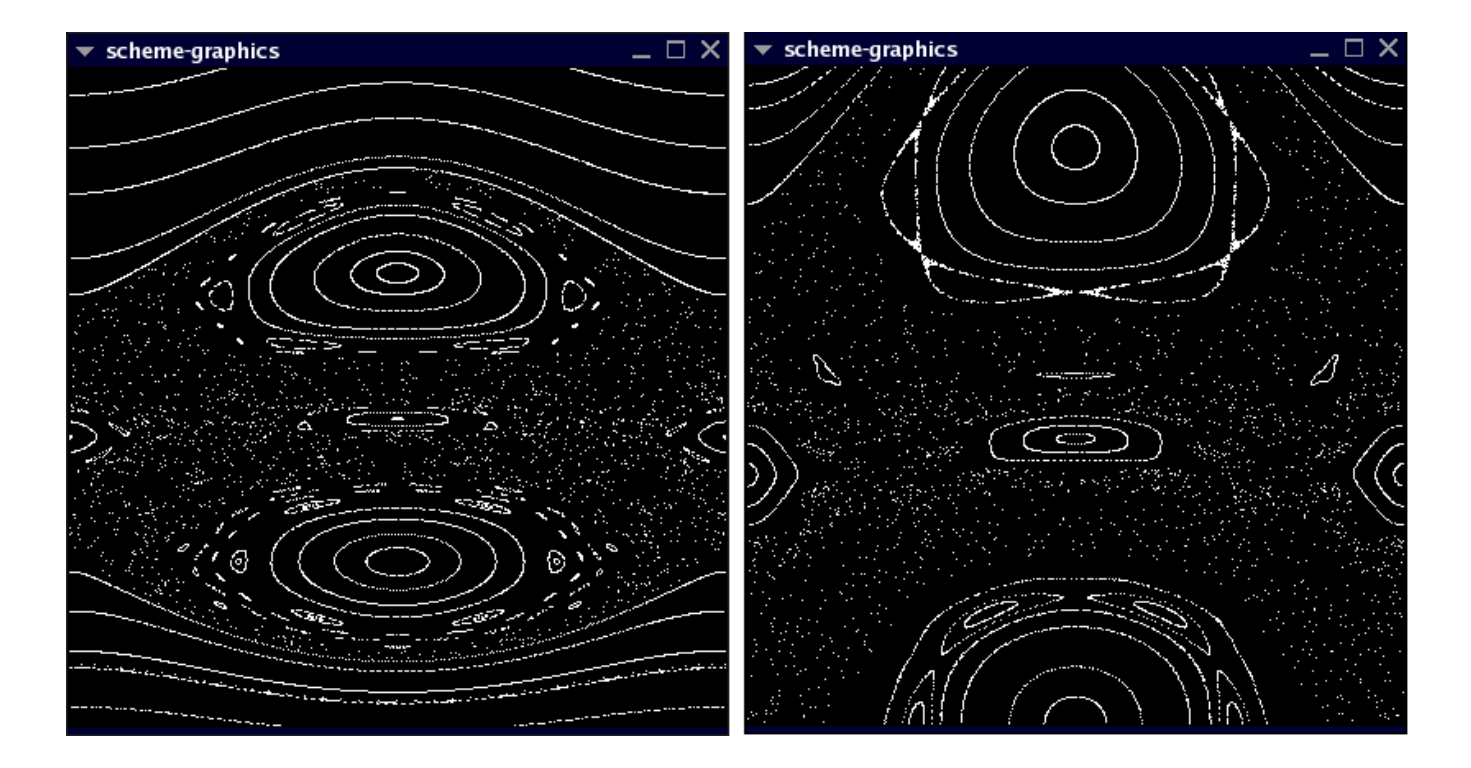

Figure 1: Both plots show several trajectories. On the left, the coordinates range from  $-10 \le p_{\theta} \le$ 30 and  $-\pi \le \theta \le \pi$ . On the right, the coordinates range from  $0 \le p_{\theta} \le 20$  and  $-\pi \le \theta \le \pi$ .

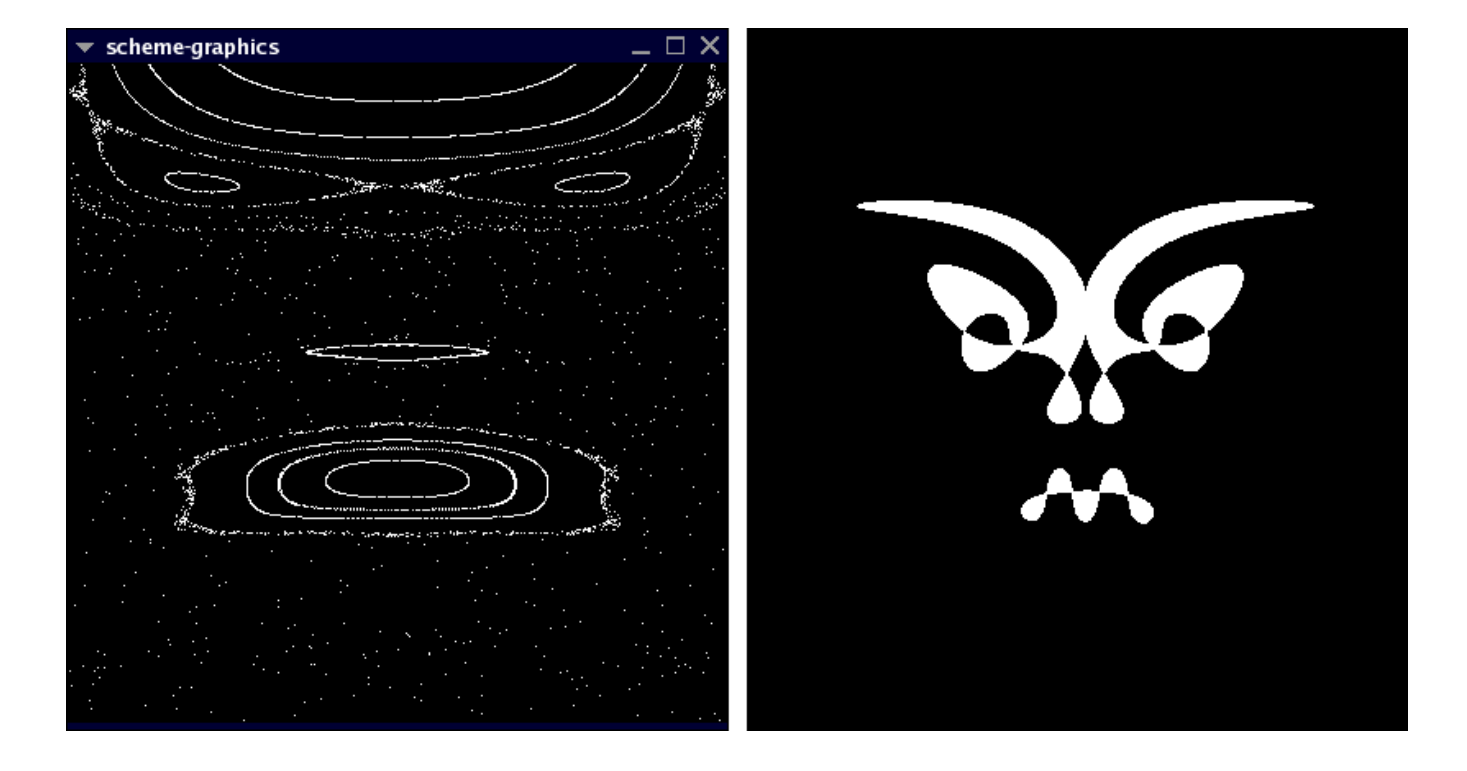

Figure 2: An eerie plot of several trajectories. On the left, the coordinates range from  $5 \le p_\theta \le 15$ and  $-\frac{\pi}{2} \leq \theta \leq \frac{\pi}{2}$ . On the right is Krotus, the Dark Lord of Fifth East, for comparison.

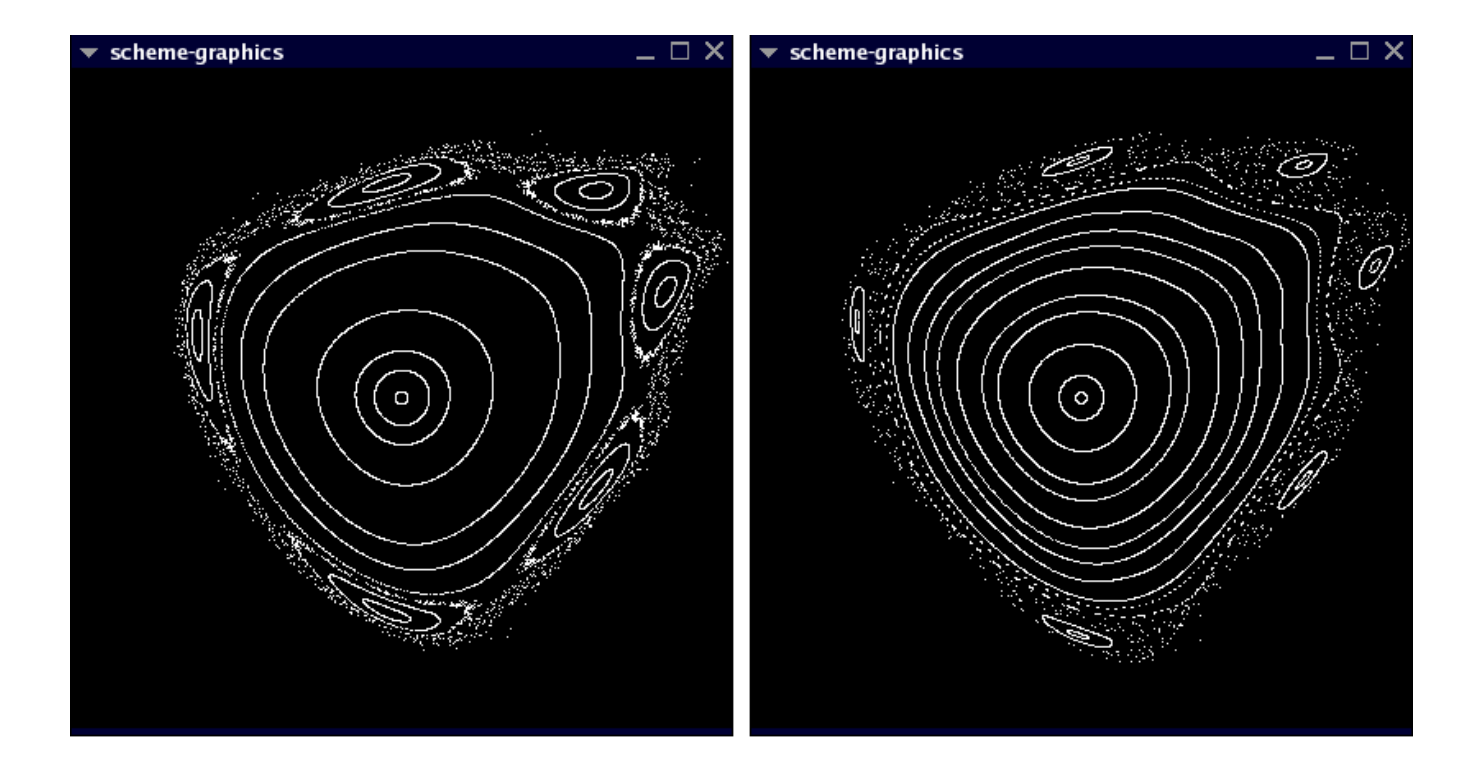

Figure 3: Both plots show several trajectories.  $\alpha = 1.2$  and 1.23 on the left and right, respectively.

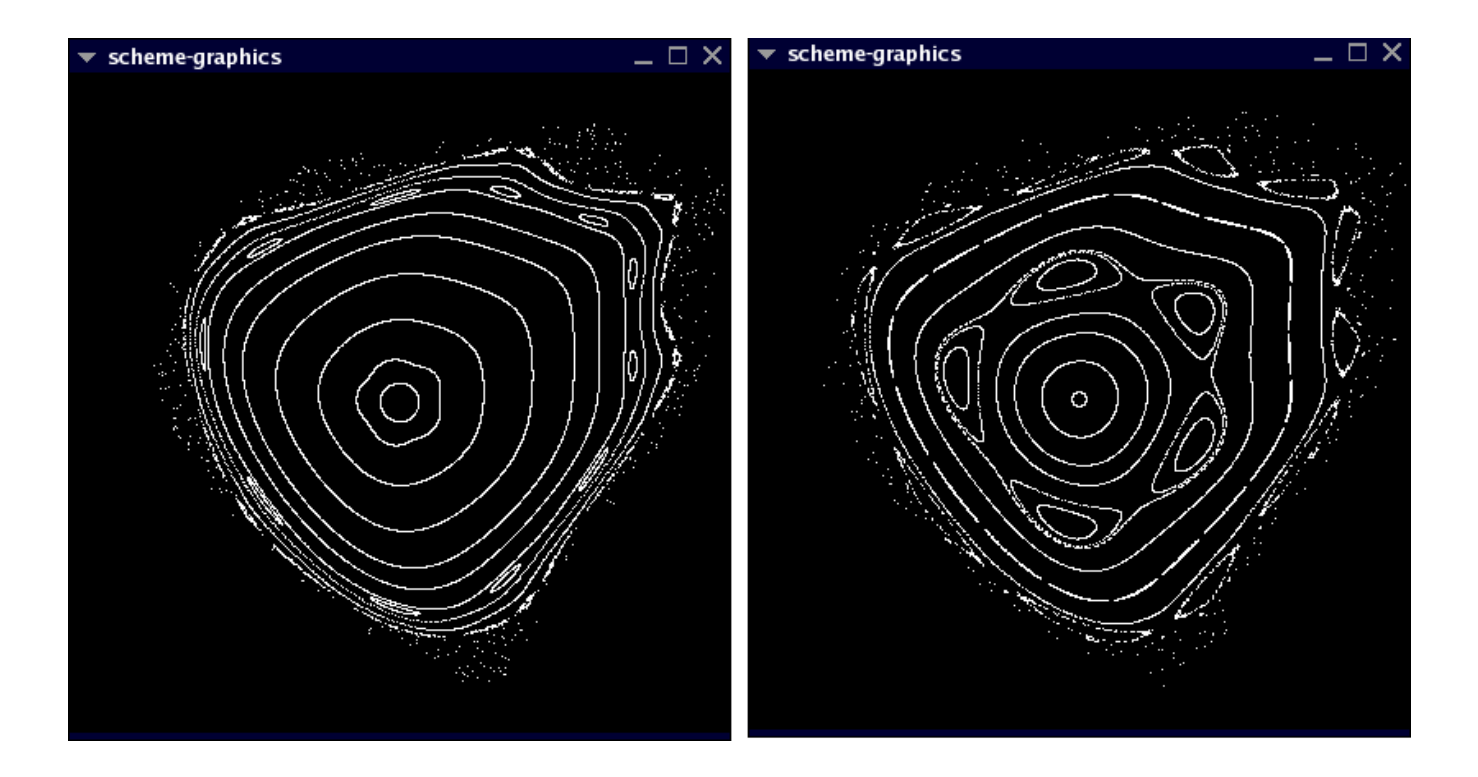

Figure 4: Both plots show several trajectories.  $\alpha = 1.26$  and 1.29 on the left and right, respectively.

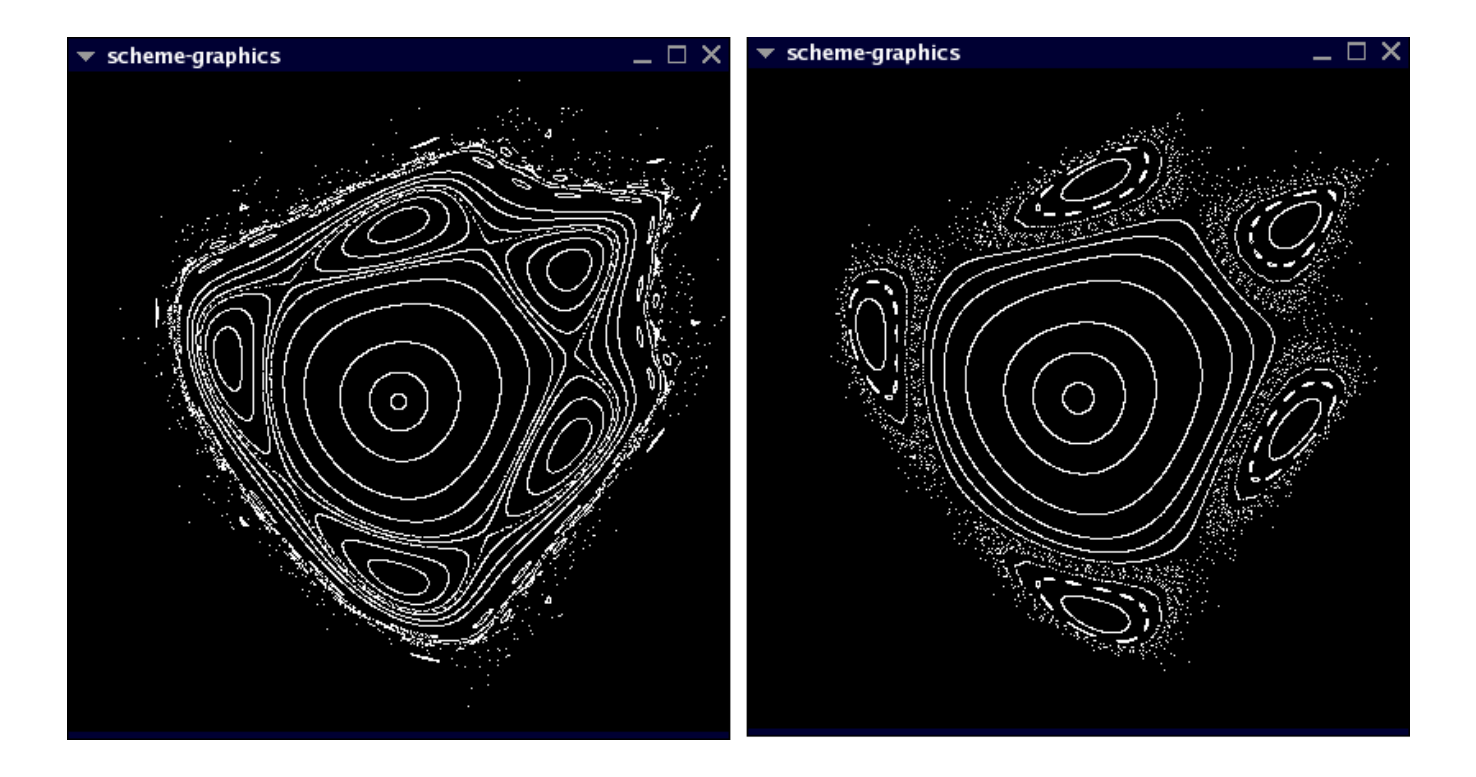

Figure 5: Both plots show several trajectories.  $\alpha = 1.32$  and 1.35 on the left and right, respectively.